## **Application: gvSIG desktop - gvSIG bugs #2376**

## **Ordena automáticamente en edición de tabla**

02/25/2014 10:34 AM - Álvaro Anguix

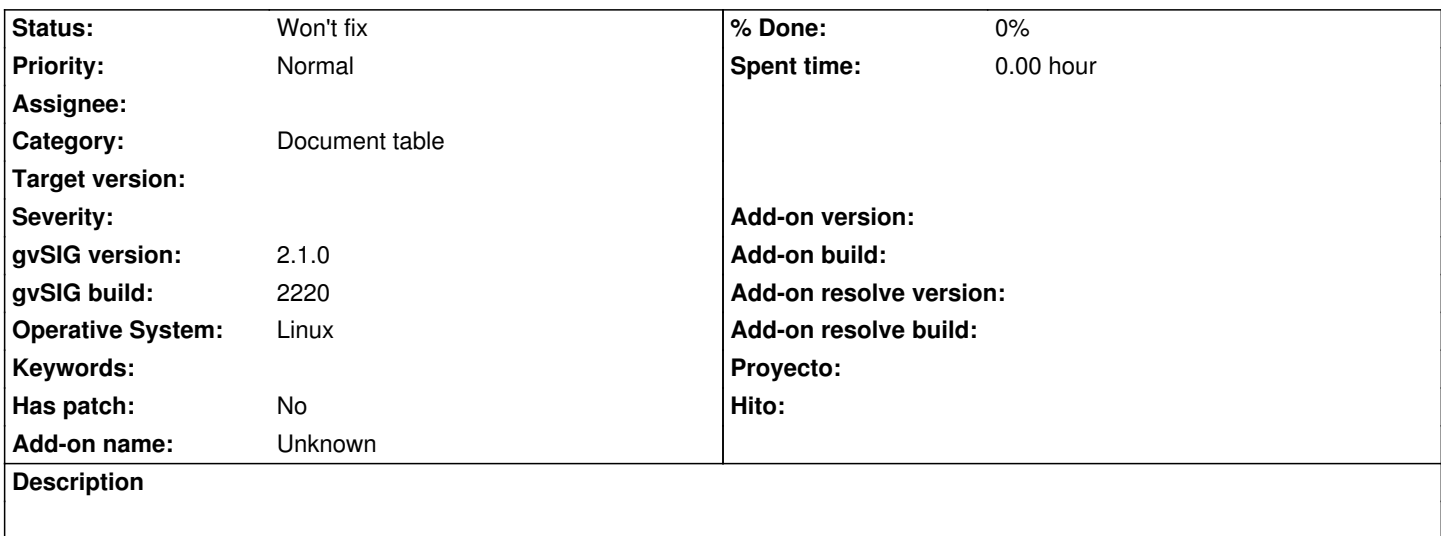

Si has ordenado un campo por orden ascendente o descendente estando en edición, si añades un texto a un registro en ese campo te lo ordena directamente (te desaparece del lugar donde estaba el registro, parece que lo hayas perdido). El comportamiento habitual suele ser que no ordene automáticamente, sólo cuando el usuario realice la acción de ordenar.

## **History**

**#1 - 03/04/2020 12:16 PM - Álvaro Anguix**

*- Status changed from New to Won't fix*